PNV3100 - Introdução à Engenharia 2016

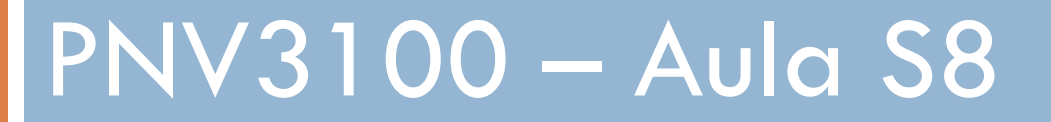

INTRODUÇÃO

AVALIAÇÃO DE SOLUÇÕES

PNV3100 - Introdução à Engenharia 2016

# PNV3100 – Aula S8

# INTRODUÇÃO

## Fase 2: Etapas 3, 4 e 5 da Metodologia

- Estabelecimento de critérios
- Avaliação das alternativas
- Seleção da melhor alternativa
- Especificação e comunicação do projeto

PNV3100 - Introdução à Engenharia 2016

# INTRODUÇÃO

#### **Lição de Casa**

- Cada par de grupos espelho (antigo) enviou ou vai entregar ao professor uma cópia eletrônica do Relatório de Integração da 1 a Fase com os correspondentes anexos. Devem ter uma cópia deste relatório em pen drive para uso nesta aula.
- Os grupos novos devem ter trazido um relatório simplificado, para discussão nesta aula, com proposta de critérios de mérito para avaliar as soluções.

PNV3100 - Introdução à Engenharia 2016

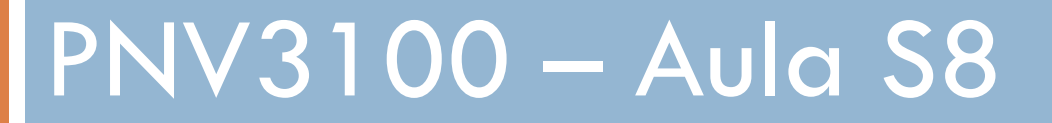

INTRODUÇÃO

AVALIAÇÃO DE SOLUÇÕES

PNV3100 - Introdução à Engenharia 2016

### **Avaliação das Soluções**

- São utilizados diversos critérios para avaliar as soluções propostas;
- Atribuição de pesos aos critérios;
- Atribuição de notas às soluções para cada um dos critérios.

PNV3100 - Introdução à Engenharia 2016

# PNV3100 – Aula S8

- Critérios de avaliação
- Matriz de decisão

PNV3100 - Introdução à Engenharia 2016

#### **Matriz de decisão**

- Consiste em selecionar a melhor alternativa pela determinação da maior média ponderada das notas;
- Devido à dificuldade e subjetividade para atribuir pesos e avaliar soluções, a matriz de decisão possui algumas limitações;
- Exemplo de matriz de decisão:
	- projeto com três alternativas de solução
	- quatro critérios distintos (A, B, C, D).
	- O resultado da última coluna leva à seleção da alternativa- (3) MAS SERÁ QUE ELA É MESMO A MELHOR??

PNV3100 - Introdução à Engenharia 2016

#### **Tabela 3 - Exemplo de Matriz de Decisão**

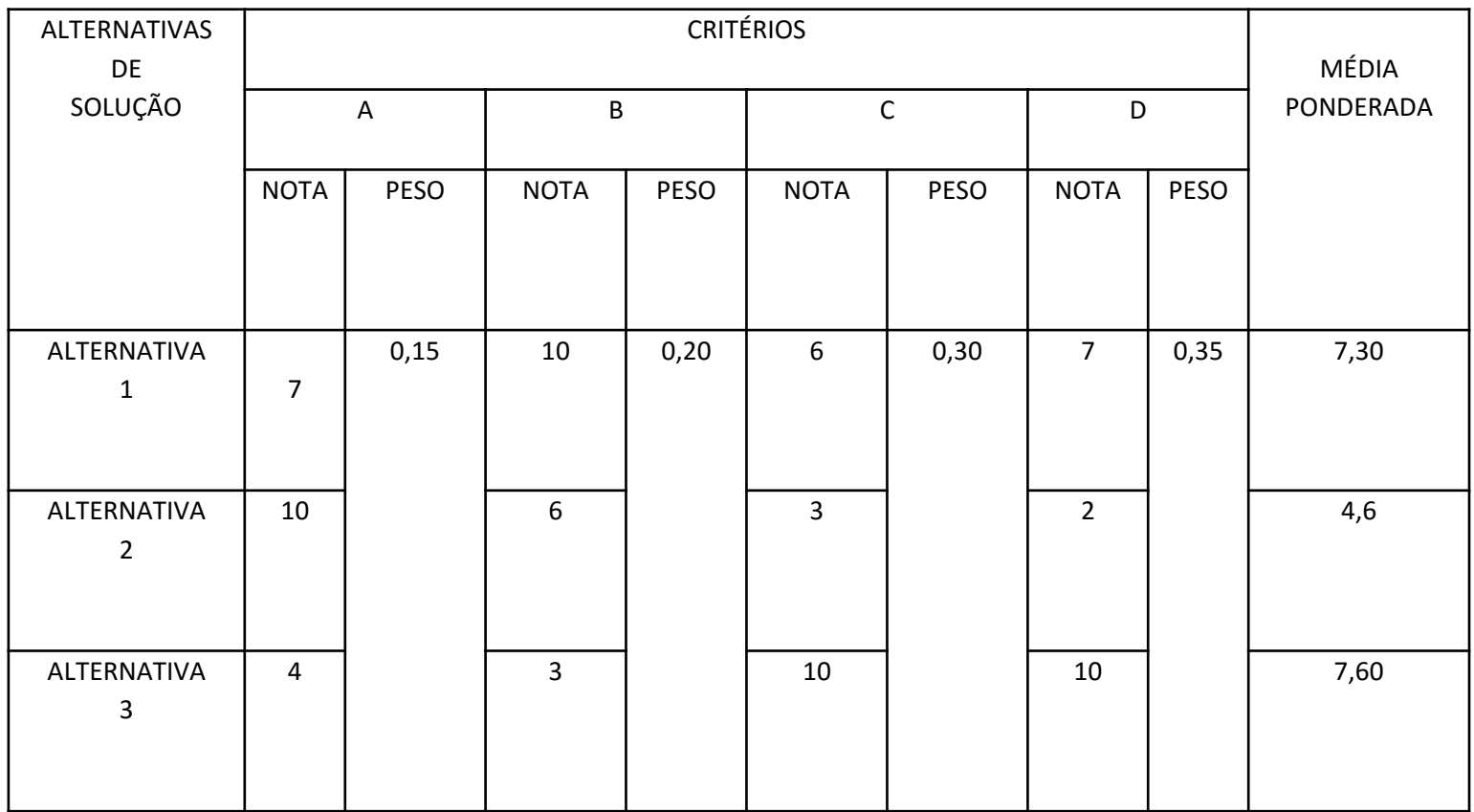

PNV3100 - Introdução à Engenharia 2016

### **Matriz de decisão**

- ALGUMAS QUESTÕES RELACIONADAS À APLICAÇÃO DO PROCEDIMENTO:
- □ 1. Como atribuir notas às soluções
- Elas devem refletir a opinião do projetista sobre como a solução satisfaz o critério
- Devem também representar a opinião do cliente
- 2. Como Atribuir pesos aos critérios
- Devem refletir a importância que é atribuída aos diversos critérios pelo projetista, mas principalmente pelos clientes
- PROCEDIMENTO SISTEMATIZADO PARA ATRIBUIÇÃO DE NOTAS ÀS SOLUÇOES E PESOS AOS CRITÉRIOS ---- VEJA EM SEGUIDA

PNV3100 - Introdução à Engenharia 2016

## **Critérios de avaliação**

- Mensurar a solução sob algum aspecto relevante
- Permitir diferenciar as alternativas de solução
- **Pode ser:** 
	- um único critério
	- múltiplos critérios

PNV3100 - Introdução à Engenharia 2016

## **Critérios de avaliação**

### Quantitativos (tangíveis)

### Qualitativos (intangíveis)

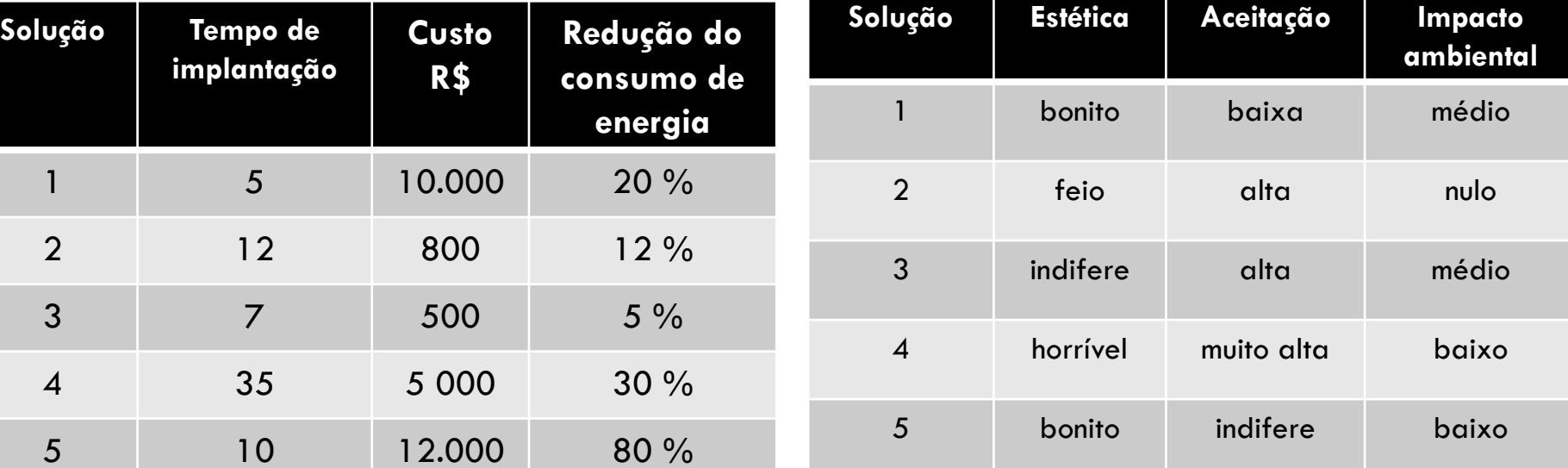

*Qual é, de fato, a melhor solução?*

PNV3100 - Introdução à Engenharia 2016

## **Critérios de avaliação**

- Necessidade de estabelecimento de métrica
	- Valores mínimo e máximo
	- Objetivo: agregação de valor
		- Baixo custo (▼)  $\rightarrow$  Alta importância (▲)
		- Alto impacto ambiental ( $\blacktriangle$ )  $\rightarrow$  Baixo interesse para o projeto (▼)
	- Como comparar R\$ 50,00 com R\$ 30 000,00 ?
		- Por meio de uma escala

PNV3100 - Introdução à Engenharia 2016

### **Exemplo de Critério Quantitativo**

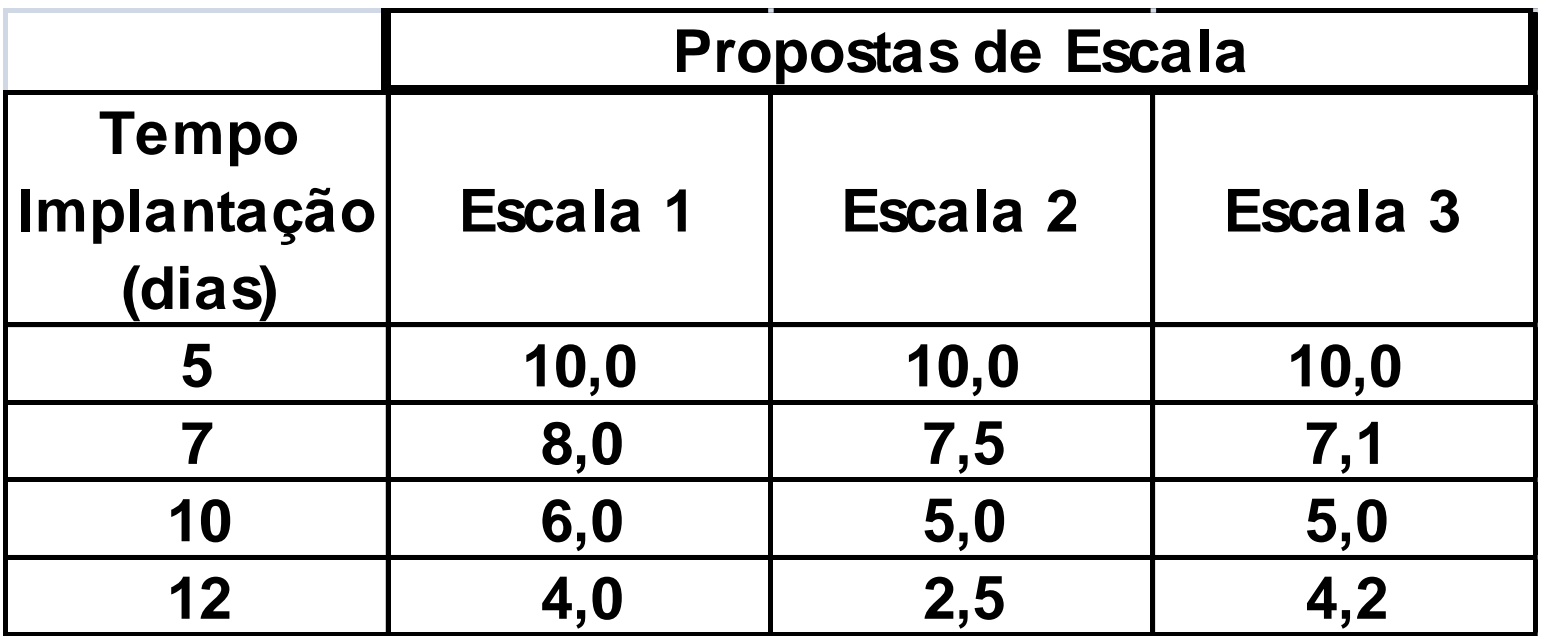

**Escala de 2 a 10 ou 0 a 10** *Considerar a proporcionalidade*

PNV3100 - Introdução à Engenharia 2016

### **Exemplo de Critério Qualitativo**

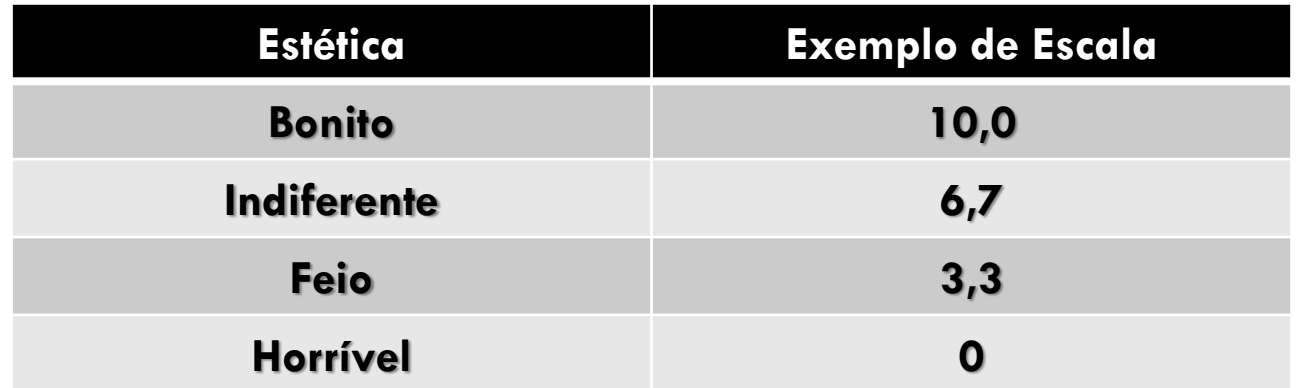

PNV3100 - Introdução à Engenharia 2016

#### **Importância Relativa dos Critérios**

- Procedimento
	- Atribuir zero na diagonal
	- Se um critério A for mais importante que o critério B, atribuir o valor 1 para A e zero para o B
	- Totalizar em cada linha
	- Normalizar (dividindo pelo TOTAL)

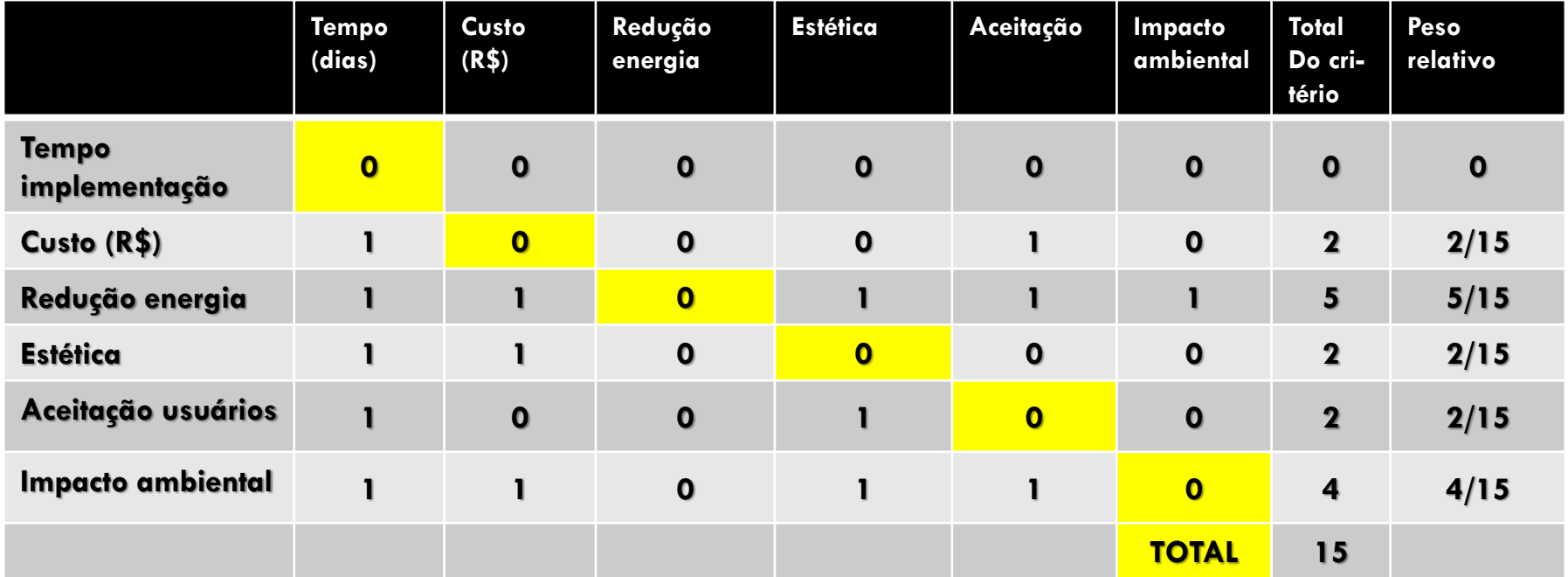

PNV3100 - Introdução à Engenharia 2016

## **Matriz de decisão – Aperfeiçoamento**

### **Método AHP**

- Estruturação do problema (Definição dos objetivos, critérios de avaliação e alternativas de solução).
- Comparação dos elementos (critérios e alternativas) dois a dois
- Atribuição de pesos aos critérios.
- Atribuição de notas às soluções para cada um dos critérios

PNV3100 - Introdução à Engenharia 2016

#### **Exemplo de aplicação do Método AHP**

Em um projeto para redução do consumo de energia elétrica, são comparadas três alternativas para iluminação.

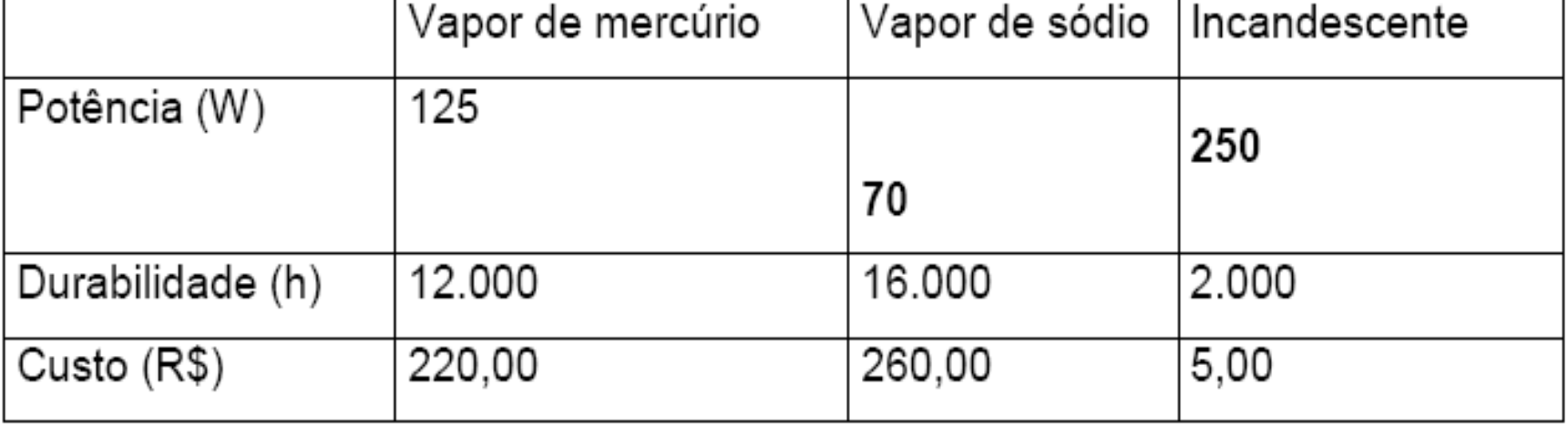

#### Tabela 16 Características das Soluções

PNV3100 - Introdução à Engenharia 2016

#### **Exemplo de aplicação do Método AHP**

Tabela 17 Comparação entre Critérios

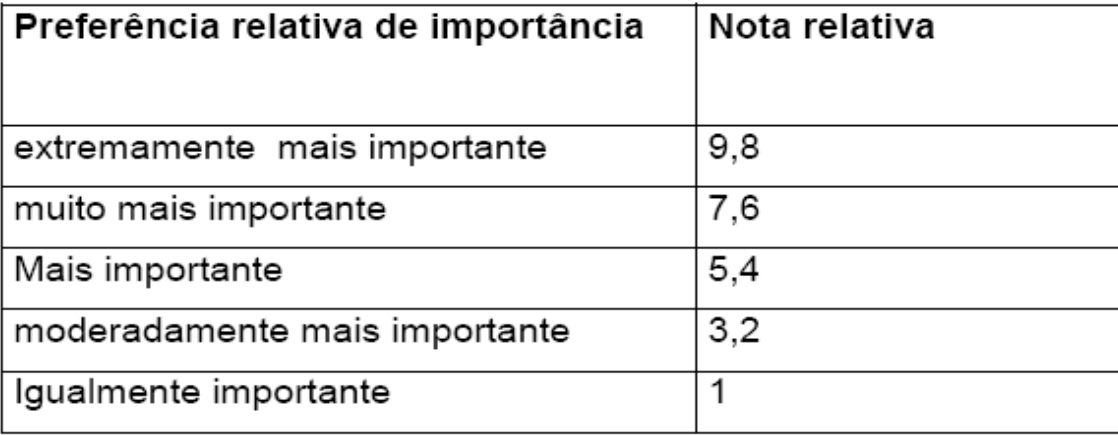

#### Tabela 18 Comparação entre Soluções

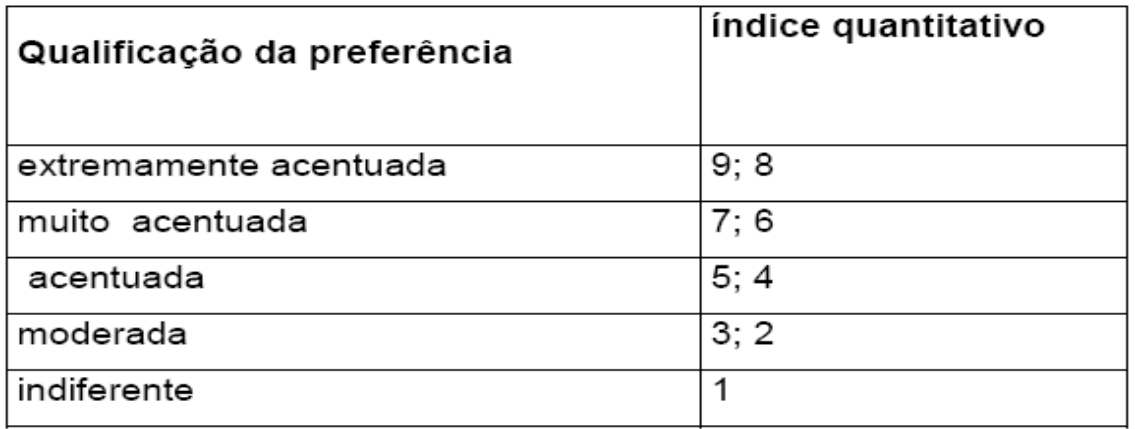

PNV3100 - Introdução à Engenharia 2016

### **Exemplo de aplicação do Método AHP**

- A) Critérios de decisão
- Custo total
- Meio ambiente
- Conforto visual
- Tempo da troca
- **OBSERVAÇÃO: Para aplicação de alguns critérios** são usados os dados apresentados na Tabela 16

PNV3100 - Introdução à Engenharia 2016

### **Exemplo de aplicação do Método AHP**

- B1) Ponderação dos critérios
	- Construção da tabela para comparação dos critérios Tabela 19 - Comparação de critérios

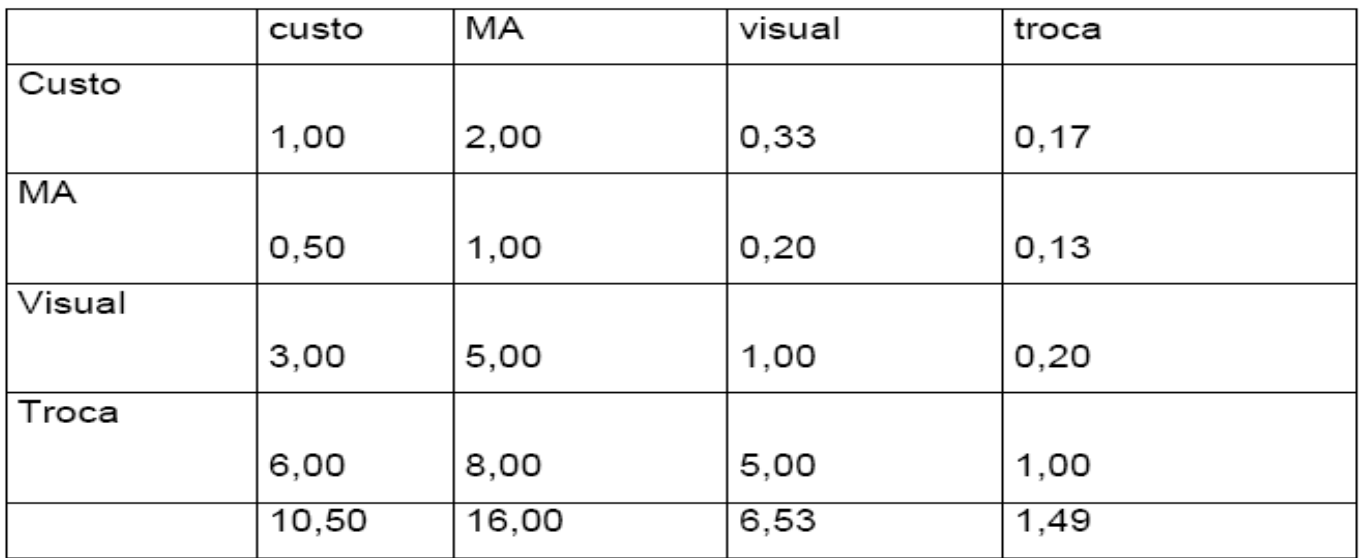

 Exemplo: "Visual" é mais importante que "Meio Ambiente (JUSTIFICAR POR QUE); portanto na célula (3,2) coloca-se 5 e na célula (2,3) coloca-se  $1/5=0,2.$ 

PNV3100 - Introdução à Engenharia 2016

### **Exemplo de aplicação do Método AHP**

### NORMALIZAÇÃO DOS PESOS

- Divide-se cada termo de uma coluna pela soma dos termos da coluna
- Calcula-se a média dos valores das linhas, obtendo como resultado os pesos de cada critério

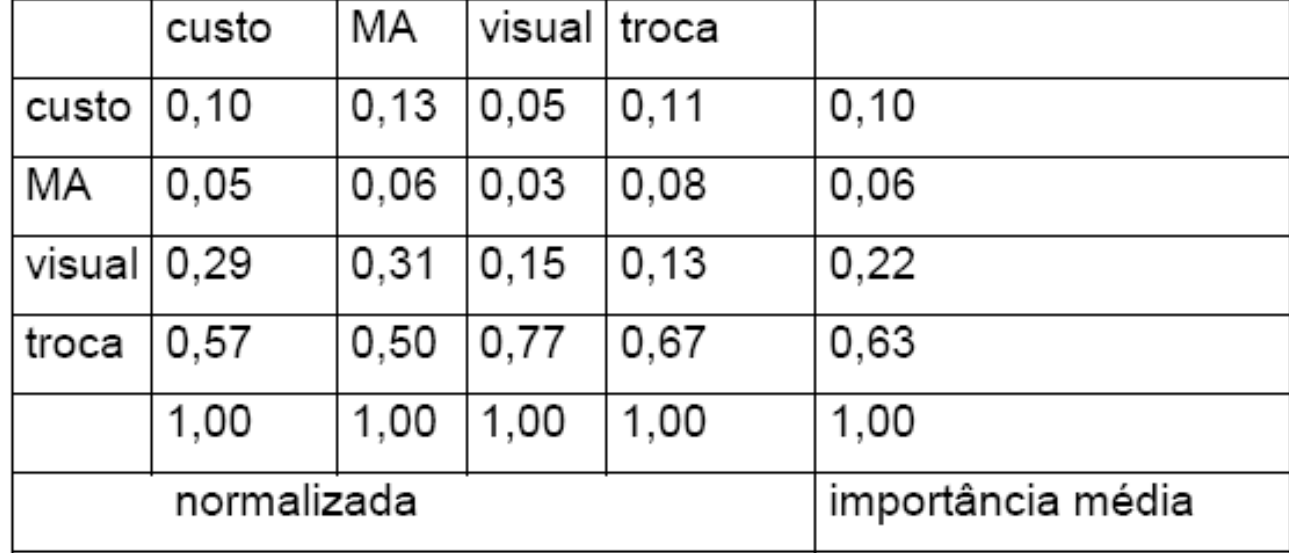

#### Tabela 20 Normalização dos pesos

PNV3100 - Introdução à Engenharia 2016

### **Exemplo de aplicação do Método AHP**

### B2) Avaliação das soluções

Tabela 21 Comparação das soluções do ponto de vista "custo"

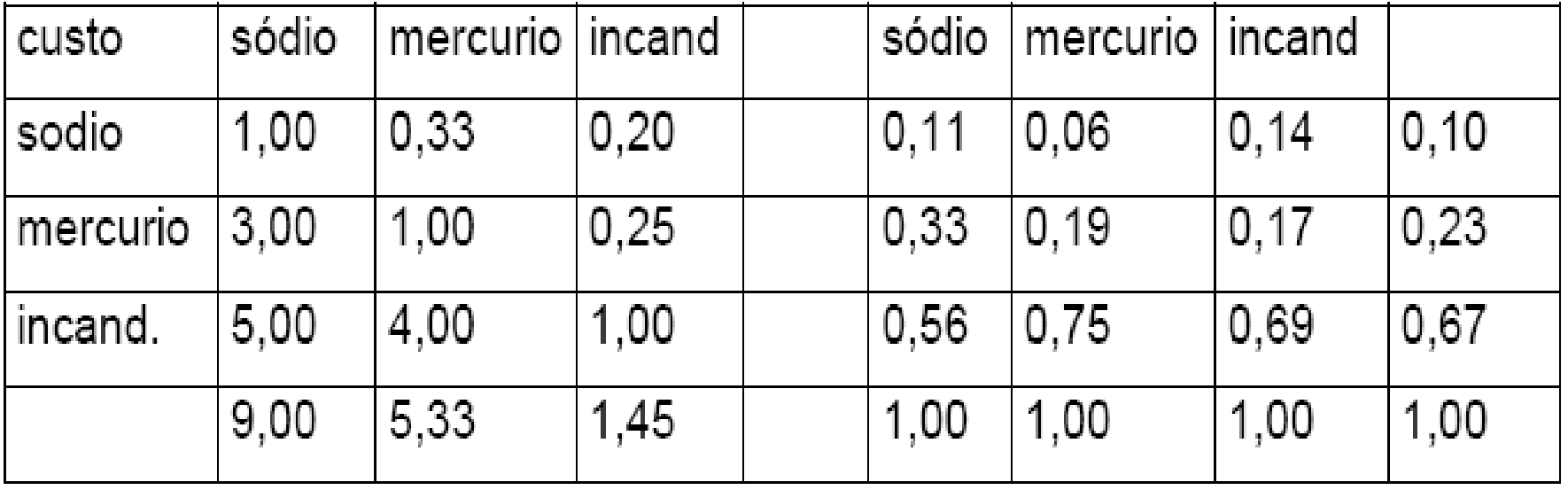

A normalização das notas é feita da mesma maneira que a normalização dos critérios.

PNV3100 - Introdução à Engenharia 2016

### **Exemplo de aplicação do Método AHP**

B2) Avaliação das soluções

Tabela 22 Comparação das soluções do ponto de vista "meio ambiente"

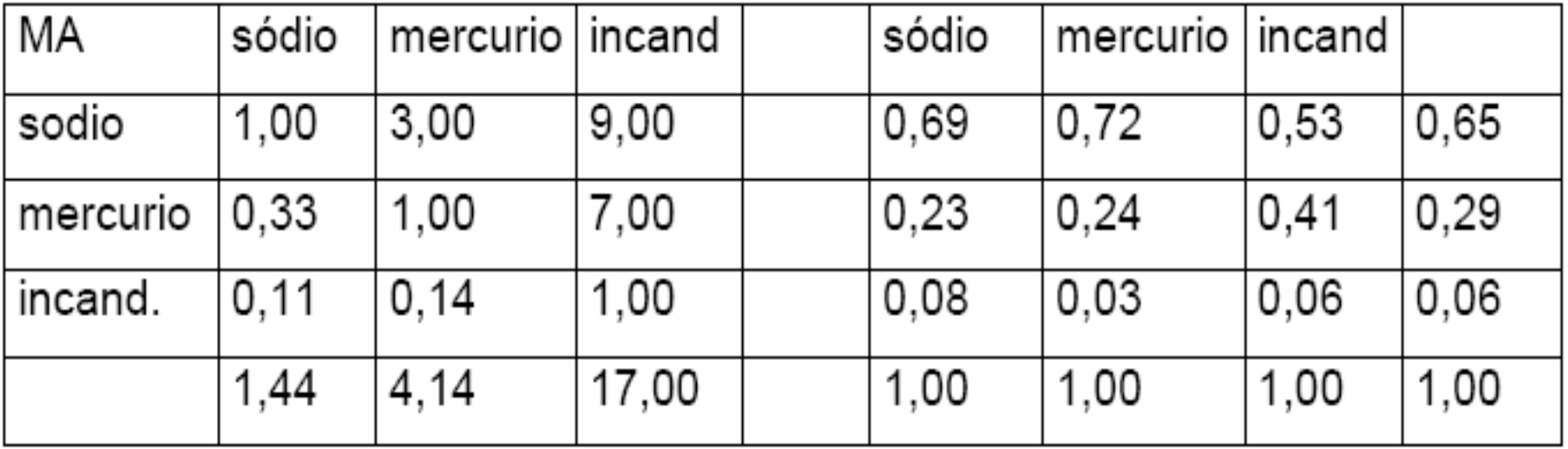

PNV3100 - Introdução à Engenharia 2016

### **Exemplo de aplicação do Método AHP**

### B3) Ordenação das Alternativas

 Para cada critério, são utilizadas duas colunas: a primeira contém a nota atribuída a cada alternativa, e a segunda contém o peso relativo do critério.

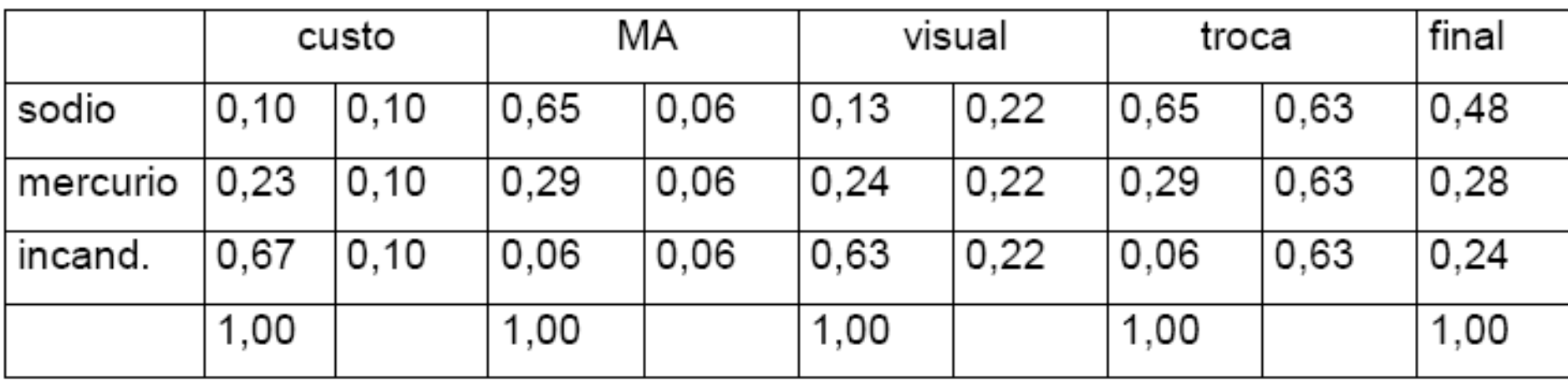

#### Tabela 25 Ponderação Final